**从哪里可以看出来股票一股多少钱\_\_所有股票的价格一览 表在哪里的** 

 $\frac{1}{2}$  and  $\frac{1}{2}$  and  $\frac{1}{2}$  a  $\frac{1}{2}$  ,  $\frac{1}{2}$  ,  $\frac{1$ 

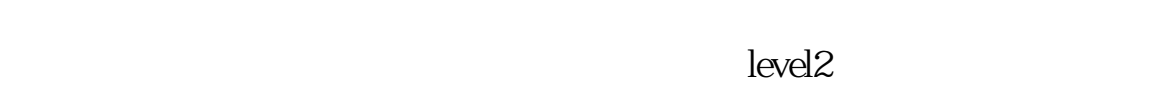

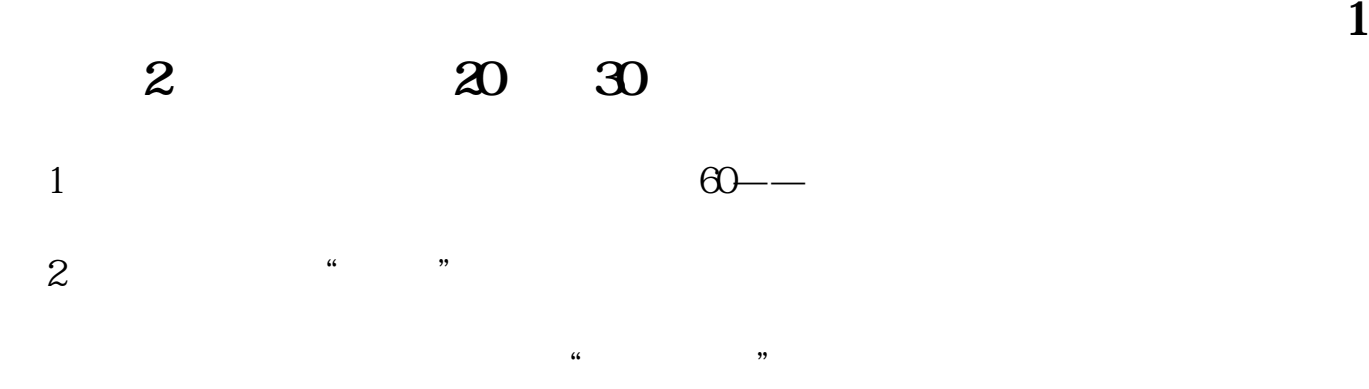

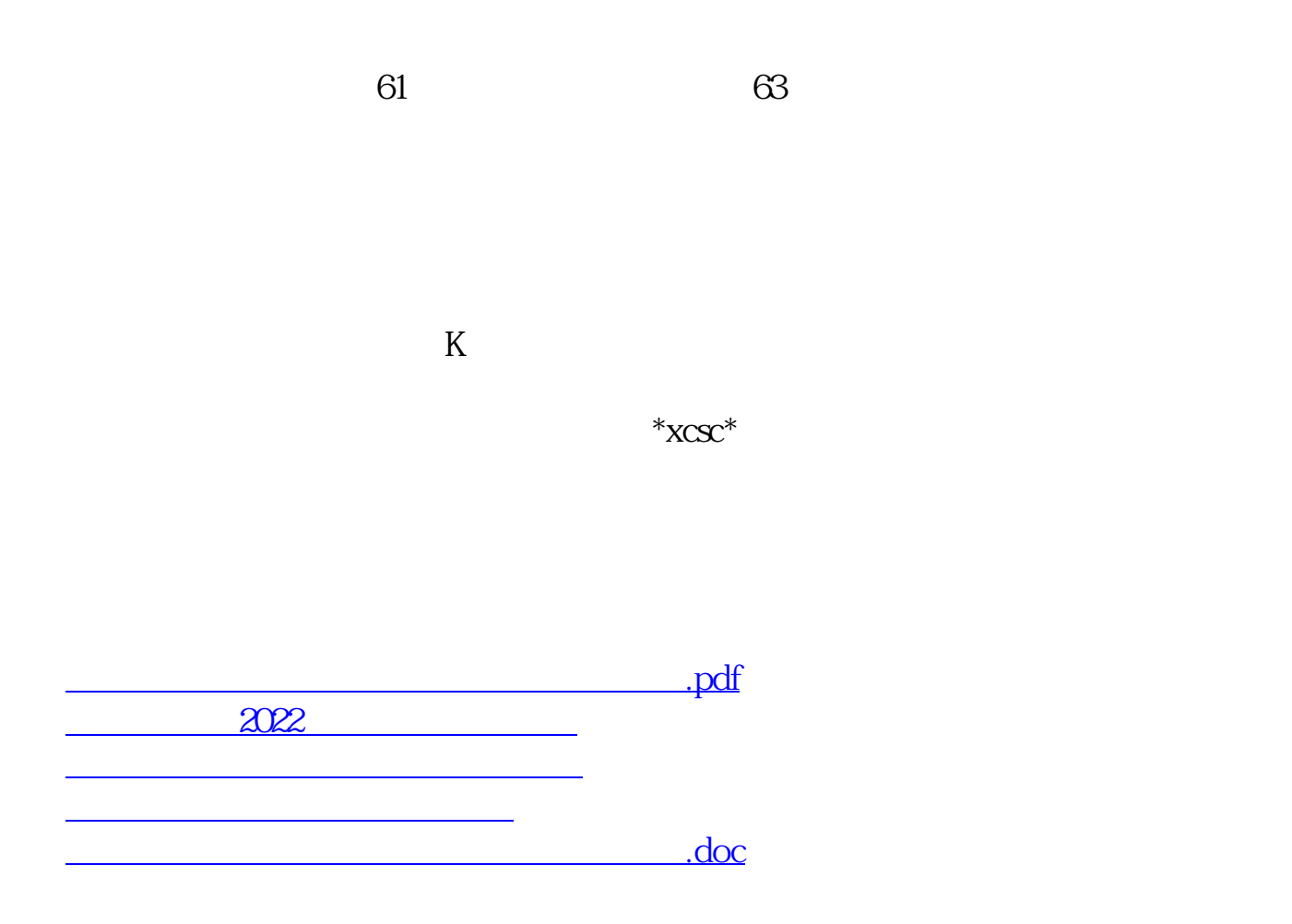

<https://www.gupiaozhishiba.com/article/50614464.html>

<mark>。</mark>